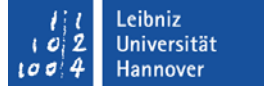

## **Radproc: Eine GIS-kompatible Python-Bibliothek zur Auswertung von Radarniederschlagsdaten**

**Jennifer Kreklow, M. Sc.**

Institut für Physische Geographie und Landschaftsökologie Leibniz Universität Hannover

IALE-D Jahrestagung 2018 06.09.2018, Leibniz Universität Hannover

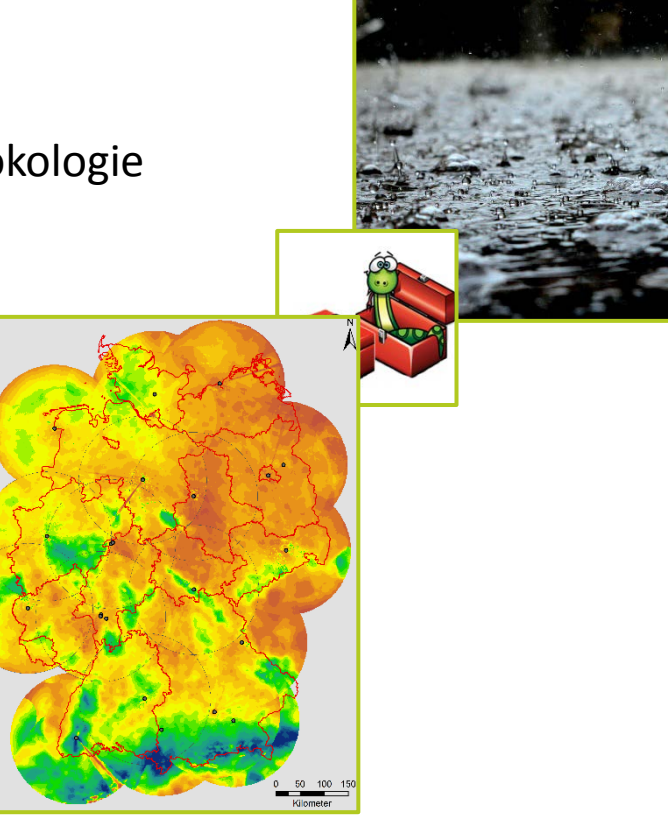

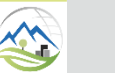

### **Einführung**

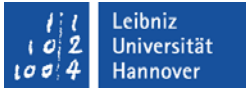

- Starkniederschlag als Auslöser für Sturzfluten, Bodenerosion, Hangrutschungen etc. mit oftmals großen Schäden
	- hohe räumliche und zeitliche Variabilität
	- konvektive Ereignisse meist sehr kleinräumig
	- Erfassung durch punktuelle Messungen an Bodenstationen nicht zuverlässig möglich
- Bedarf für Starkregenauswertungen auf Basis höher aufgelöster Niederschlagsdaten, u.a.
	- Reanalyse vergangener Ereignisse
	- Verbesserung von Warnsystemen, Tracking von Zugbahnen
	- Erstellung von Starkregen-Hinweis- und Gefahrenkarten zur Unterstützung von Katastrophenschutz sowie Stadtund Landschaftsplanung
	- hoch aufgelöste Berechnung der Niederschlagserosivität

*(Fischer et al. 2016, Thorndahl et al. 2017, Winterrath et al. 2017)*

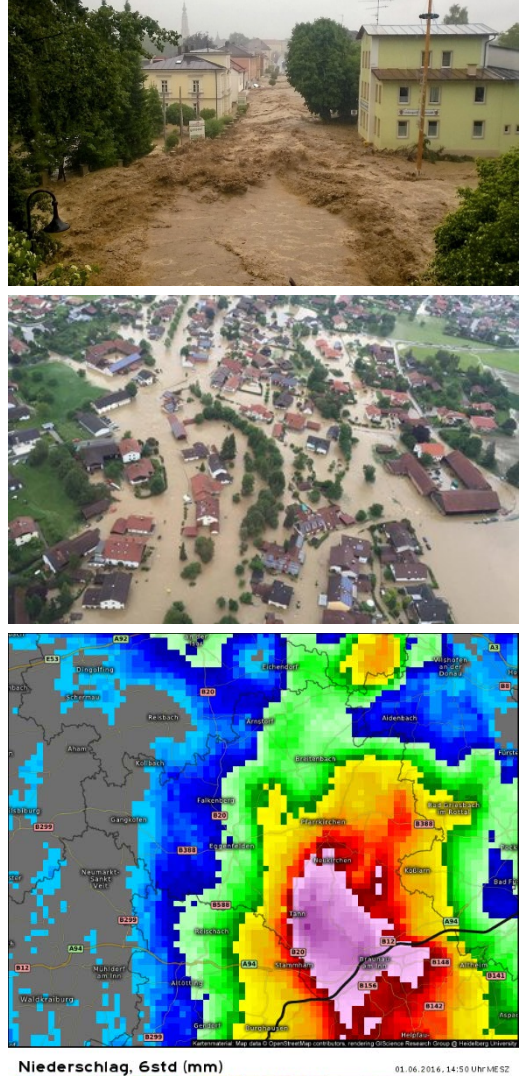

Sturzflut in Simbach am Inn, 01.06.2016 *(Kachelmannwetter 2017, Passauer Neue Presse 2017, Welt 2016)*

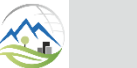

Radproc: Eine GIS-kompatible Python-Bibliothek zur Auswertung von Radarniederschlagsdaten Jennifer Kreklow

- RADOLAN (Radar-Online-Aneichung):
	- räumlich und zeitlich hoch aufgelöste, korrigierte und an Bodenmessungen angeeichte Radarniederschlagsprodukte
	- im operationellen Betrieb seit Juni 2005
	- deutschlandweites 1x1 km Raster
	- zeitliche Auflösung: 5 Min & 60 Min
	- stündliches RADOLAN-Produkt "RW" frei verfügbar im Climate Data Center
- Radarklimatologie:
	- Weiterentwicklung und klimatologische Reanalyse der RADOLAN-Produkte
	- Veröffentlichung der Radarklimatologie für den Zeitraum 2001 2016 in Vorbereitung

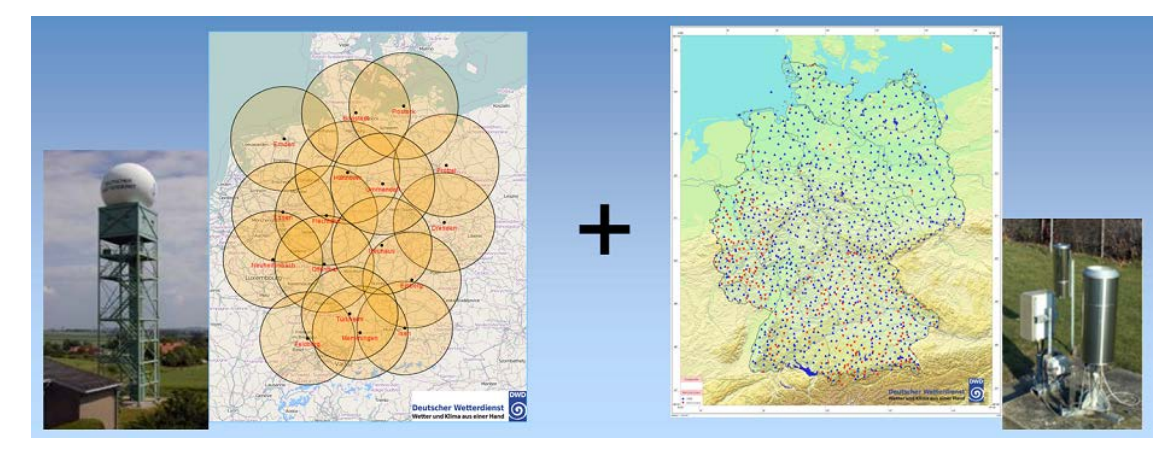

Radarnetz und Bodenstationen des DWD *(DWD o. J.)*

Radproc: Eine GIS-kompatible Python-Bibliothek zur Auswertung von Radarniederschlagsdaten Jennifer Kreklow

#### **Herausforderung Radardatenauswertung – Ausgangslage für Anwender**

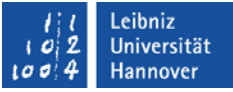

- Die Produkte liegen im Binärformat vor. Wie kann ich das einlesen?
	- Python-Bibliothek wradlib ermöglicht Einlesen einzelner Binärdateien in numpy-Arrays *(Heistermann et al. 2013)*
- 16 Jahre YW umfassen 1,6 Mio. Dateien mit je 990000 Pixeln (ca. 3,2 TB)! Gibt es Software zur automatischen Verarbeitung und welches Datenformat bietet sich an?
	- Keine Software zur Automatisierung frei verfügbar
	- Geeignete Speicherformate müssen selbst recherchiert und entwickelt werden
- Ich benötige nur die Daten für mein Untersuchungsgebiet. Gibt es Tools, um die Daten zuzuschneiden und in GIS zu exportieren?
	- Keine frei verfügbaren Tools oder veröffentlichte Methodik, um die Daten zuzuschneiden
	- Möglichkeiten zur Visualisierung einzelner Datensätze (z.B. wradlib, IDLRaBiD, ASCII), aber keine direkte GIS-Schnittstelle

 $\rightarrow$  Bedarf eines open source Tools, um die Nutzung der Daten zu vereinfachen und die Zugänglichkeit zu erhöhen

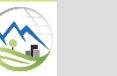

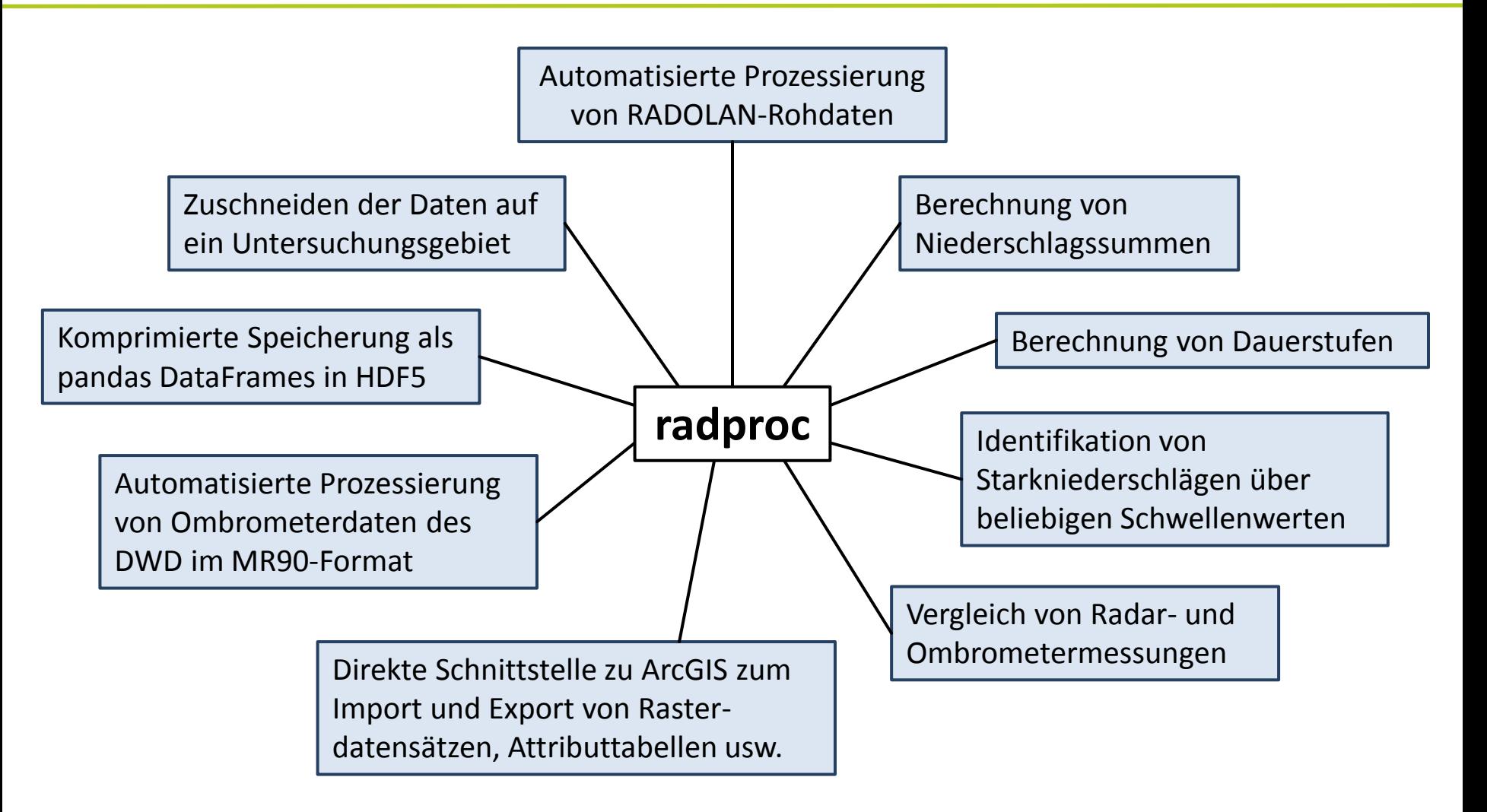

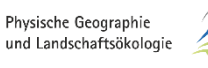

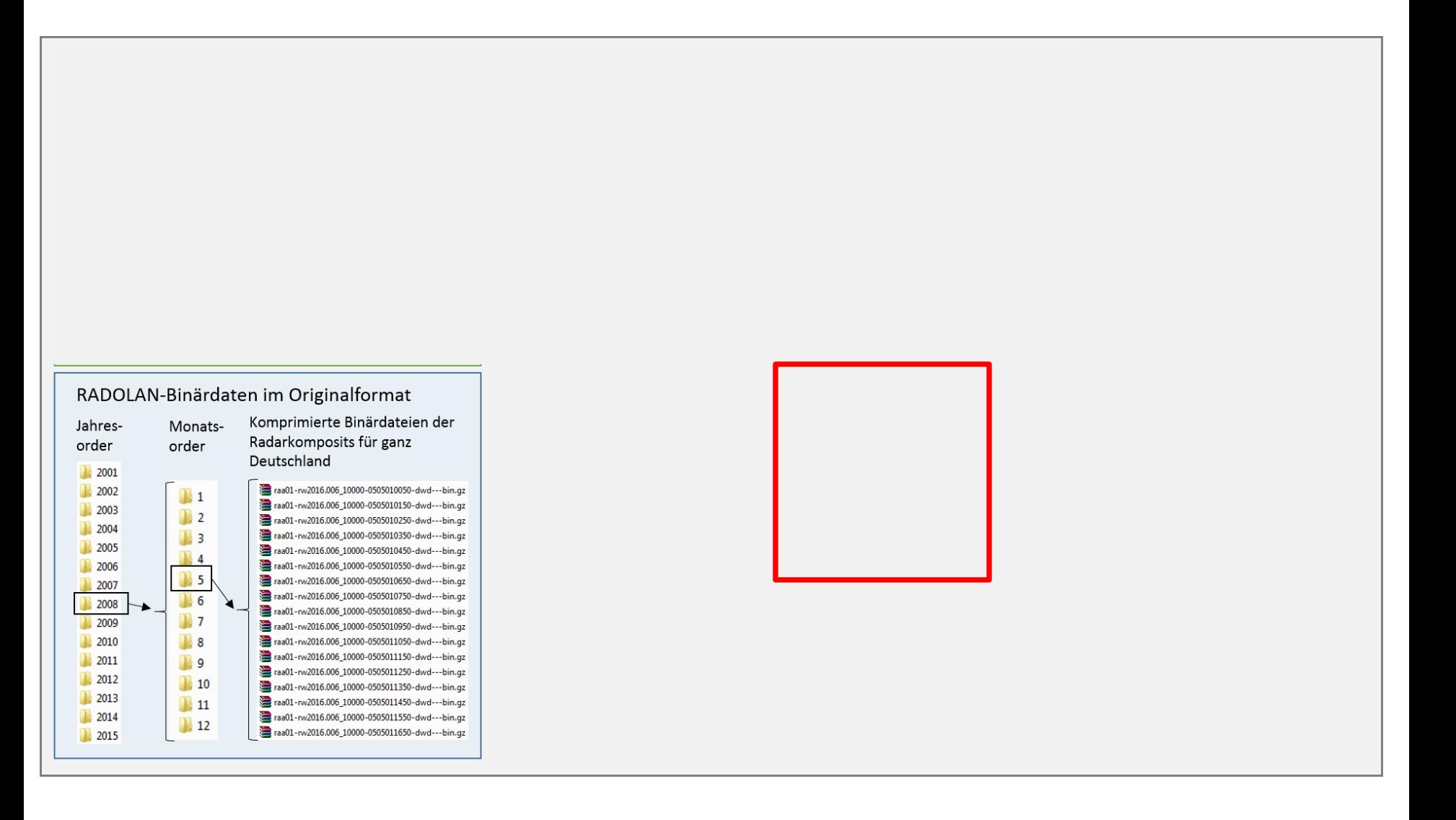

Leibniz Universität

Hannover

٠c  $100/4$ 

### Fragestellung: Wann und wo wurde im Mai 2016 in Hessen ein Niederschlag von 30 mm/h überschritten?

1. Import von radproc

2. Entzippen der Archive mit den RADOLAN-Rohdaten

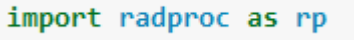

```
RW original = r''0: \Data\RW archives"
RW\_unzipped = r"0:\Data\RW\_unzipped"
```
rp.unzip\_RW\_binaries(zipFolder=RW\_original, outFolder=RW\_unzipped)

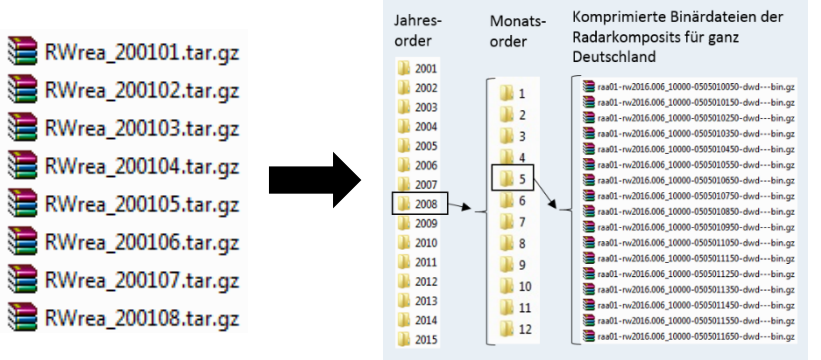

3. Automatisierte Prozessierung der Rohdaten

(ID-Raster erstellen, Daten einlesen, zuschneiden und speichern in HDF5)

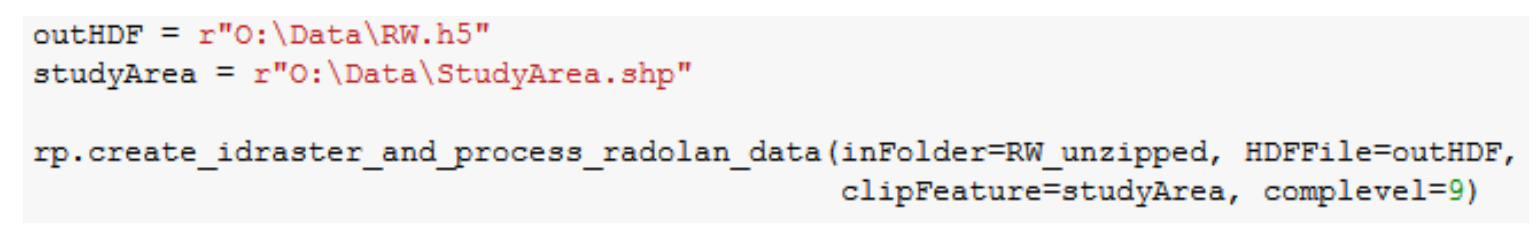

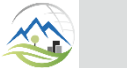

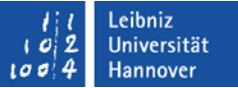

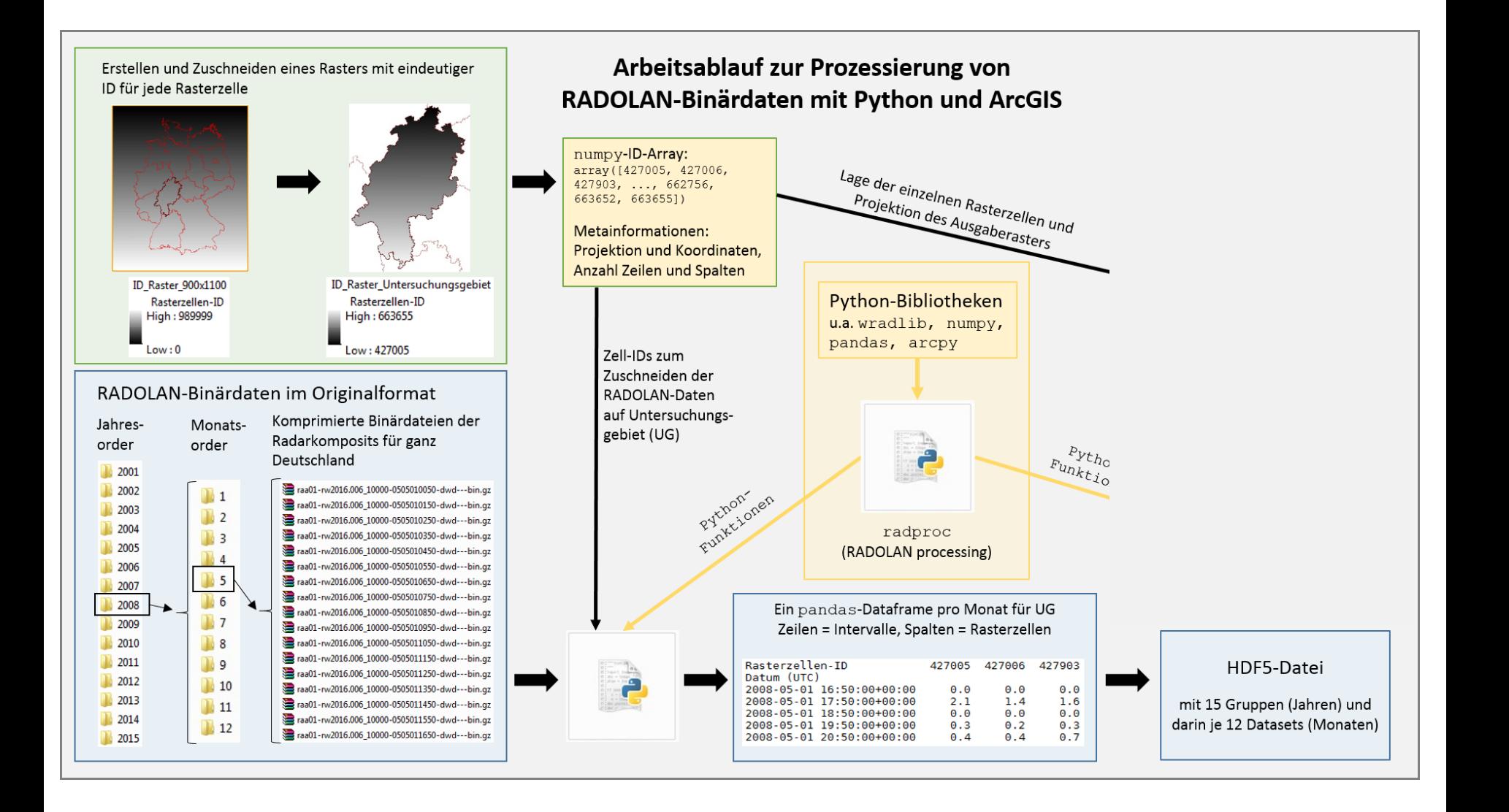

Physische Geographie und Landschaftsökologie 4. Identifikation von Niederschlagsintervallen über definiertem Schwellenwert

```
HDF = r''O:\Delta RW.h5''
```

```
hr = rp. find heavy rainfalls (HDFFile=HDF, year start=2016, year end=2016,
                                                    thresholdValue=30, minArea=5, season='May')
            Cell-ID 427005 427006 427903 427904 427905 427906 428803 428804 428805 428806 ...
         Date (UTC)
        2016-05-27
                     0.00.00.00.00.00.00.00.00.00.0 ...
      16:50:00+00:00
        2016-05-27
                     0.00.00.00.00.00.00.00.00.00.0 ...
                                                                                                              E Cities
     17:50:00+00:00
                                                                                                              El StudyArea
        2016-05-28
                                                                                                                n.
                     0<sub>0</sub>0.00.10.10.00.00.00.10.10.0 ...
     14:50:00+00:00
                                                                                                              □ ■ R 20160527
                                                                                                                  mm 15:50-17:50 UTC
                                                                                                                \Box0
        2016-05-28
                                                                                1.2 ...
                                                                                                                0.01 - 51.21.11.31.21.11.11.41.11.315:50:00+00:00
                                                                                                                -5.01 - 1010.01 - 2020.01 - 402016-05-28
                                                                               0.0 \, \, \! \! \!10001 - 6570.00.00.00.00.00.00.00.00.017:50:00+00:00
                                                                                            \BoxŒ
                                                                                                  May16 30mm5c.gdb
        2016-05-29
                     0.00.00.00.00.00.00.00.00.00.0 ...
      16:50:00+00:00
                                                                                                  翻 max
                                                                                               +2016-05-29
                                                                                                  翻 R 20160527 1650
                                                                                               +0.00.20.30.20.20.10.20.10.00.2 ...
     23:50:00+00:00
                                                                                                  +2016-05-30
                                                            0.00.00.00.00.00.00.00.00.00.0 ...
                                                                                                  翻 R 20160528 1450
                                                                                               \pm00:50:00+00:00
                                                                                               \pm翻 R 20160528 1550
     8 rows × 23320 columns
                                                                                               \pm翻 R 20160528 1750
                                                                                                  翻 R 20160529 1650
                                                                                               +idRaster = r"0:\Delta\idras"5. Export in Geodatenbank翻 R 20160529 2350
                                                                                               +outGDBPath = r"0:\Delta t a"翻 R_20160530_0050
                                               GDBName = "May16 30mm5c. qdb"+⊞ III sum
                                               statistics = ["sum", "max"]
```
rp.export dfrows to qdb(dataDF=hr, idRaster=idRaster, outGDBPath=outGDBPath, GDBName=GDBName, statistics=statistics)

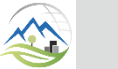

Leibniz Universität

Hannover

ιO  $100/4$ 

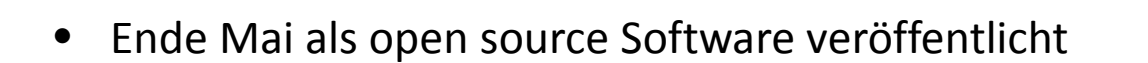

- Verfügbar auf dem Python Package Index (PyPI) sowie auf GitHub unter *[https://github.com/jkreklow/radproc/tree/0.1.3/dist](https://github.com/jkreklow/radproc/tree/0.1.0/dist)*
- Vollständige Dokumentation, Systemanforderungen, Installationsanleitung und Tutorials auf [http://www.pgweb.uni-hannover.de](http://www.pgweb.uni-hannover.de/)
- Benötigte Software:
	- Python 2.7 (64-Bit), z.B. Anaconda
	- ArcMap 10.4 oder neuer inkl. 64-Bit Background Processing

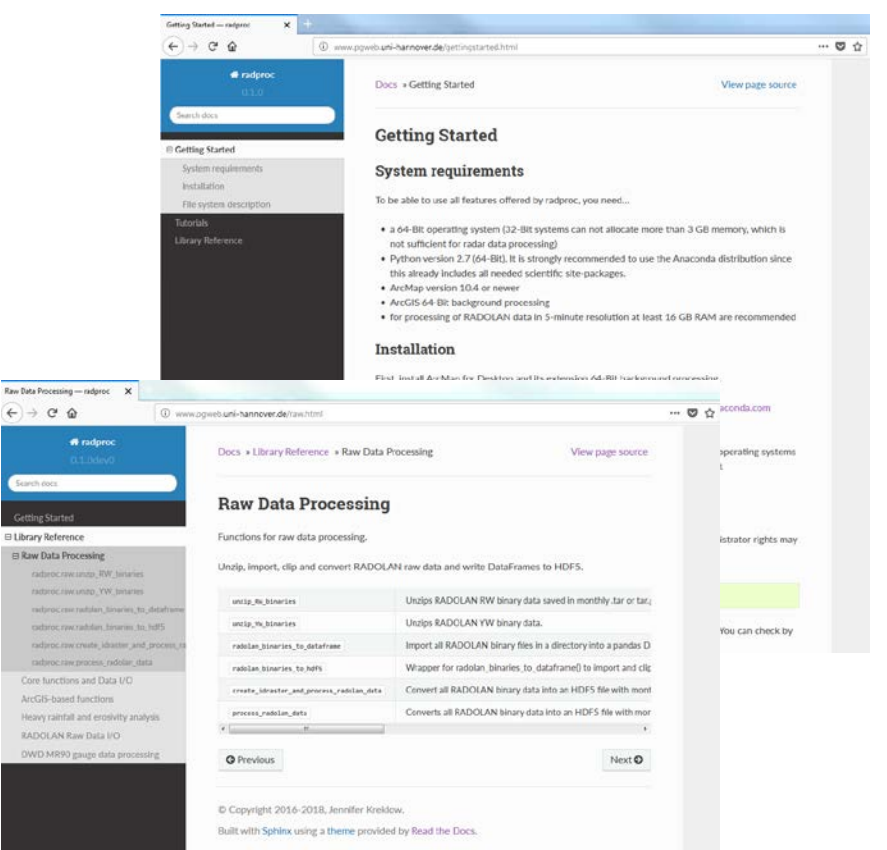

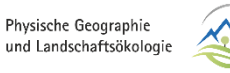

Radproc: Eine GIS-kompatible Python-Bibliothek zur Auswertung von Radarniederschlagsdaten Jennifer Kreklow

Leibniz Universität Hannover

#### **Ausblick**

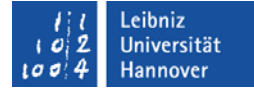

- Derzeit in Entwicklung:
	- Modul zur Berechnung von R-Faktoren
	- Weitere Funktionen zur Starkregenauswertung
	- ArcGIS-Toolboxen und evtl. GUIs
	- Weitere Tutorials
- Optionen für zukünftige Erweiterungen
	- QGIS-Modul, um vollständig mit open source Software zu arbeiten
	- Portierung zu Python 3 und Implementierung von ArcGIS Pro
	- Implementierung anderer Formate für Radar- oder Ombrometerdaten

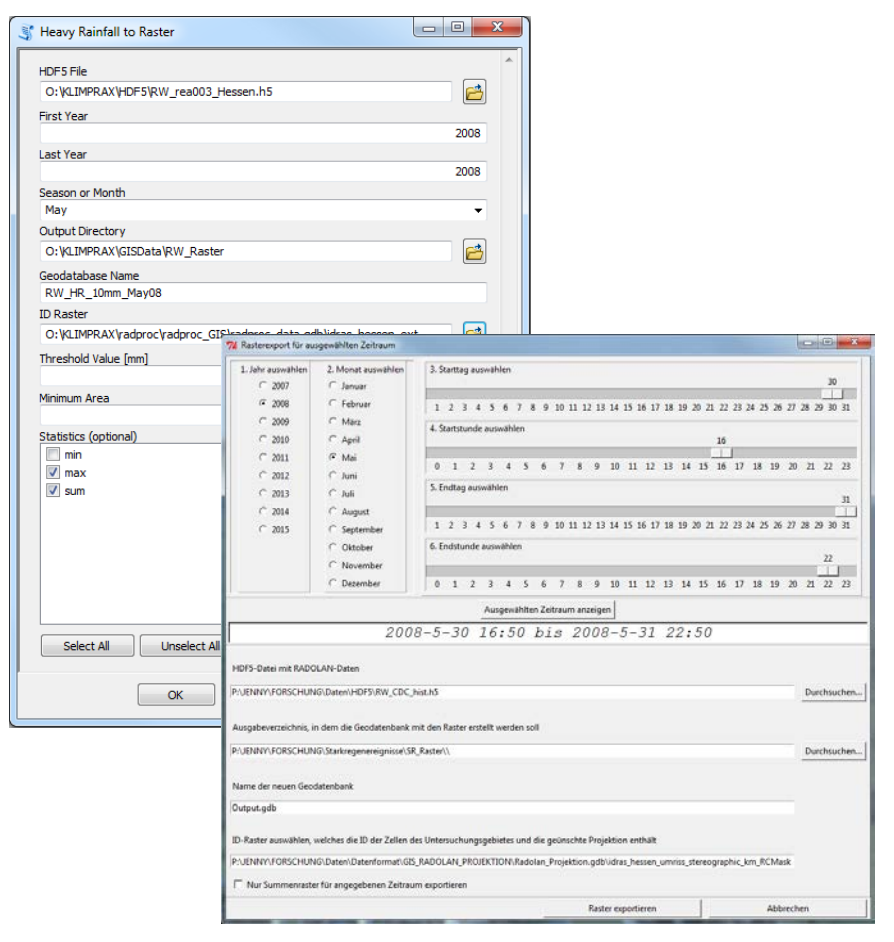

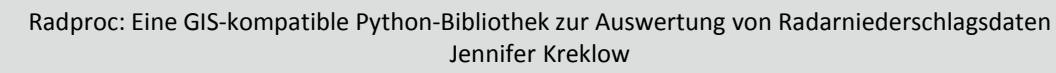

# **Vielen Dank für Ihre Aufmerksamkeit!**

Installationsprobleme? Bugs entdeckt? Ideen und Wünsche für neue Funktionen? Erfahrung mit Programmierung in QGIS? Bitte melden!

Jennifer Kreklow Institut für Physische Geographie und Landschaftsökologie Leibniz Universität Hannover Tel.: 0511 762 19798 E-Mail: *[kreklow@phygeo.uni-hannover.de](mailto:kreklow@phygeo.uni-hannover.de)*

Research Gate: *[https://www.researchgate.net/profile/Jennifer\\_Kreklow](https://www.researchgate.net/profile/Jennifer_Kreklow)* GitHub: *[https://github.com/jkreklow](https://github.com/jkreklow/radproc/tree/0.1.0/dist)*

*ixing\_problems.png*

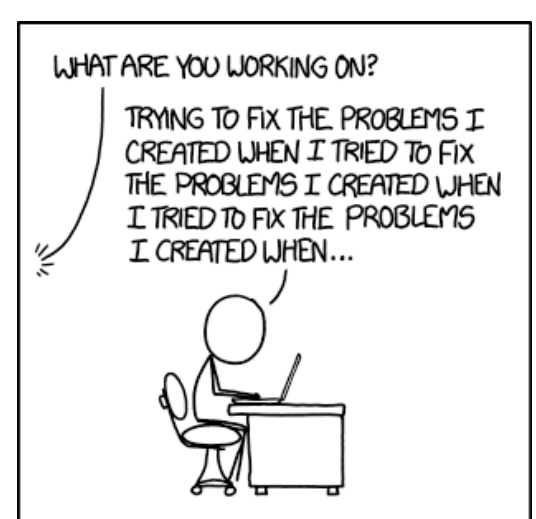

Leibniz Universität Hannover

*https://www.explainxkcd.com/wiki/index.php/File:f*

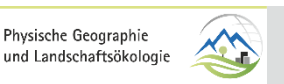

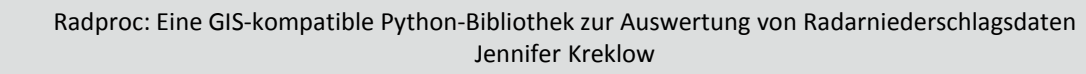

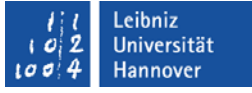

DWD o. J.: Analysen radarbasierter stündlicher (RW) und täglicher (SF) Niederschlagshöhen. https://www.dwd.de/DE/leistungen/radolan/radolan.html

Fischer, Franziska; Hauck, Julia; Brandhuber, Robert; Weigl, Elmar; Maier, Harald; Auerswald, Karl (2016): Spatio-<br>temporal variability of erosivity estimated from highly resolved and adjusted radar rain data (RADOLAN). In *and Forest Meteorology* 223, S. 72–80. DOI: 10.1016/j.agrformet.2016.03.024.

Heistermann, M.; Jacobi, S.; Pfaff, T. (2013): Technical Note. An open source library for processing weather radar data (*wradlib*). In: *Hydrology and earth system sciences : HESS* 17 (2), S. 863–871. DOI: 10.5194/hess-17-863-2013.

Kachelmannwetter (2017): Vor einem Jahr: Flutkatastrophen Simbach und Braunsbach. https://wetterkanal.kachelmannwetter.com/vor-einem-jahr-flutkatastrophen-simbach-und-braunsbach/

Passauer Neue Presse (2017): Chronologie des Schreckens: ein Jahr nach dem Hochwasser. https://www.pnp.de/nachrichten/bayern/2533950\_Chronologie-des-Schreckens-ein-Jahr-nach-dem-Hochwasser.html

Thorndahl, Søren; Einfalt, Thomas; Willems, Patrick; Nielsen, Jesper Ellerbæk; Veldhuis, Marie-Claire ten; Arnbjerg-<br>Nielsen, Karsten et al. (2017): Weather radar rainfall data in urban hydrology. In: Hydrology and earth s *HESS* 21 (3), S. 1359–1380. DOI: 10.5194/hess-21-1359-2017.

Welt (2016): Die Analyse der Simbacher Sturzflut ist beunruhigend. https://www.welt.de/regionales/bayern/article156272293/Die-Analyse-der-Simbacher-Sturzflut-ist-beunruhigend.html

Winterrath, T.; Brendel, C.; Hafer, M.; Junghändel, T.; Klameth, A.; Walawender, E. et al. (2017): Erstellung einer<br>dekadischen radargestützten hoch-auflösenden Niederschlagsklimatologie für Deutschland zur Auswertung der rezenten Änderung des Extremverhaltens von Niederschlag. Abschlussbericht. Deutscher Wetterdienst, Abteilung Hydrometeorologie. Offenbach am Main, zuletzt geprüft am 19.04.2018.

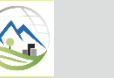